# Saisissez l'opportunité de financements SONS pour votre structure médico-sociale

Questions - Réponses

Mardi 16 janvier 2024

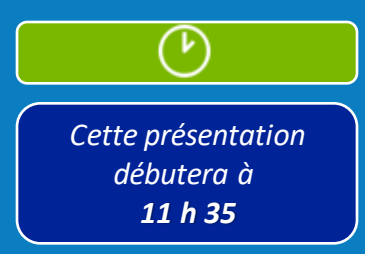

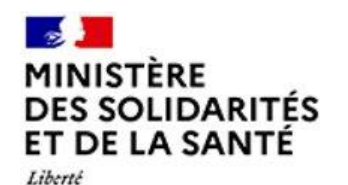

Égalité

Fraternité

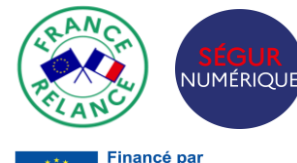

l'Union européenne **AxtGenerationFU** 

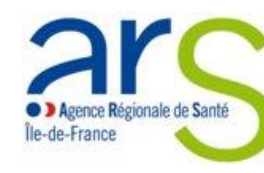

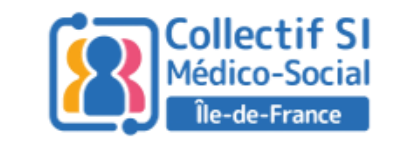

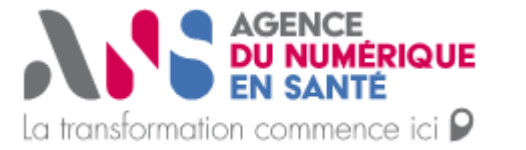

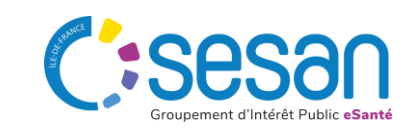

# Bonnes pratiques de participation au webinaire

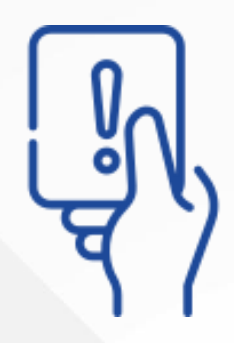

**Les questions doivent être posées par écrit à partir du module Q/R en bas de l'écran.**

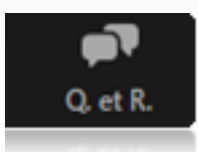

**Si vous souhaitez intervenir lors des temps dédiés de questions /réponses, levez la main et la parole vous sera donnée.**

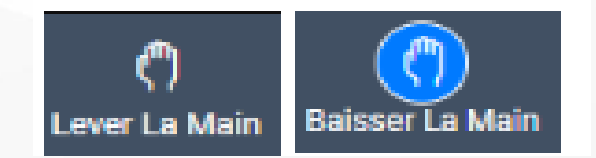

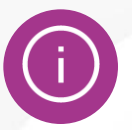

*Le support de présentation et l'enregistrement de la session vous seront communiqué ultérieurement*

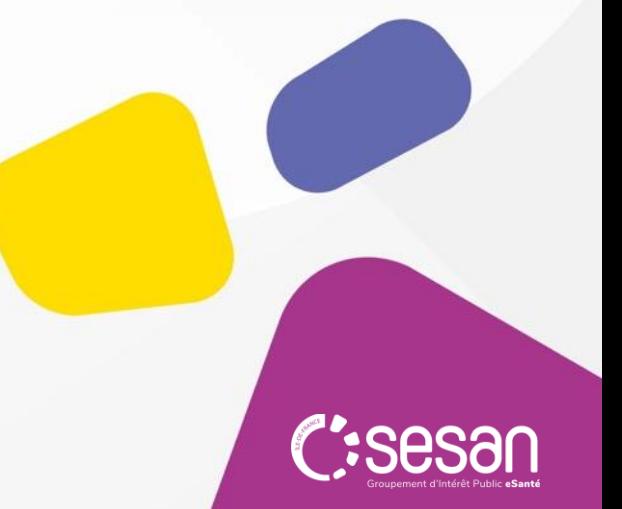

# Les objectifs de ce webinaire

- Comprendre le périmètre couvert par le dispositif SONS
	- et son articulation avec le programme ESMS Numérique
- $\checkmark$  Répondre aux questions opérationnelles concernant ce
	- levier de financement

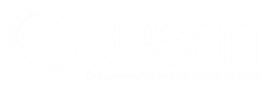

# Les intervenants

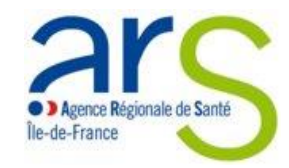

**Céline LAGREE** Directrice de projet ESMS Numérique

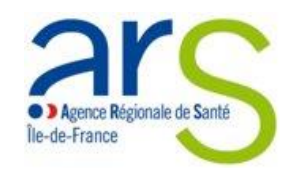

### **Mohamed ELKHOMRI** Chef de projet SI ESMS Numérique

### **Avec la participation de :**

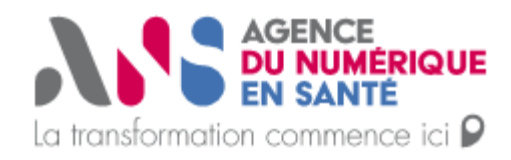

## **Mehdi ZINE** Responsable de projets

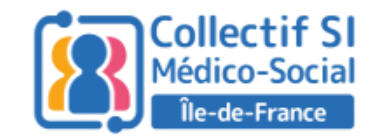

**Aude BENEZETH** Cheffe de projet Collectif SI IDF

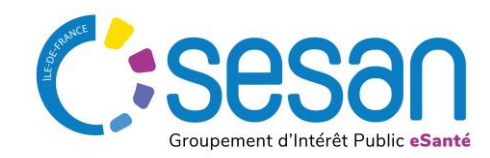

**Aïcha MAMA AWAL** Cheffe de projet ESMS Numérique

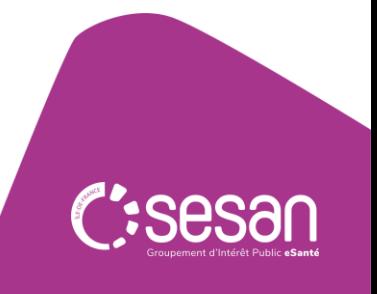

**Le programme SONS pour le médico-social et social, qu'est-ce-que c'est ?** 

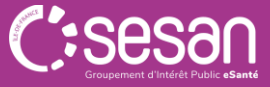

## **Qu'est-ce que le Programme SONS pour le médico-social et social ?**

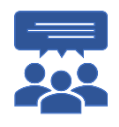

**Le programme SONS est un programme de financement du « numérique en santé ».**

**Il permet aux ESMS d'acquérir sans reste à charge, la nouvelle version de logiciel métier, qui sécurise l'échange et le partage de données de santé et qui est interfacée à Mon espace Santé**

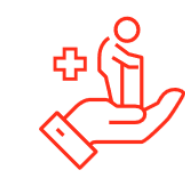

L'investissement historique porté par le Ségur pour le secteur social et médico-social (600 M€) vise à accélérer le déploiement et les usages du numérique au bénéfice des professionnels et des usagers.

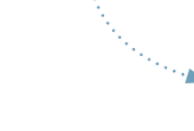

Dans ce cadre un dispositif d'achat pour compte financé par l'État au profit des ESSMS, appelé système ouvert et non sélectif (SONS), permet d'accélérer la mise en conformité des solutions de DUI aux exigences du Ségur numérique.

## **LE PRINCIPE**

**L'État finance l'installation** d'une nouvelle version de DUI, référencée Ségur et compatible avec Mon espace santé

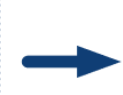

**Ces financements sont directement** versés aux éditeurs réalisant la mise à jour du DUI auprès de l'ESSMS, sans reste à charge pour l'ESSMS

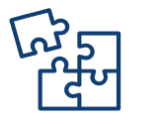

Pour être **« référencé Ségur** », les solutions de DUI doivent respecter plus de 200 exigences fonctionnelles et techniques qui ont été décrites dans un document appelé « DSR » (Dossier de spécification de référencement)

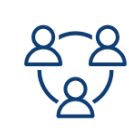

Ces **exigences** sont**spécifiques à chaque domaine**

Elles ont été définies dans le cadre de groupes de travail réunissant des professionnels de santé et du secteur social et médico-social, des experts, des directeurs des systèmes d'information, des représentants institutionnels et des éditeurs

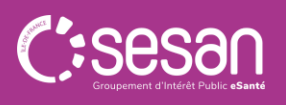

**J'ai entendu parler du programme ESMS numérique. Est-ce la même chose que le programme SONS ?**

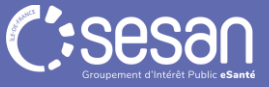

## **Comment s'articulent ces deux leviers financiers ?**

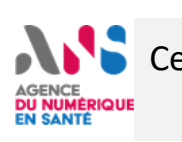

Cette enveloppe est **à répartir entre le programme ESMS numérique et le dispositif SONS**, qui poursuivent de façon complémentaire un objectif commun : **déployer massivement les usages en matière d'échange et de partage des données de santé entre professionnels et avec les usagers**

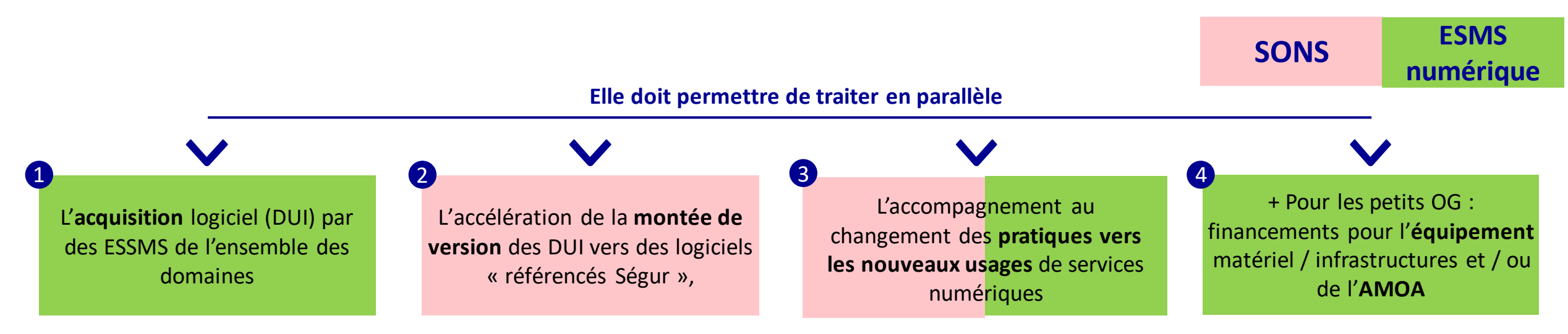

**L'articulation proposée permet de couvrir ces enjeux selon les situations des ESSMS éligibles au financement dans le cadre du Ségur du Numérique en santé.**

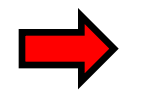

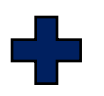

Vous avez déjà un DUI Vous souhaitez le **mettre en conformité**  (disposer de la dernière version référencée Ségur)

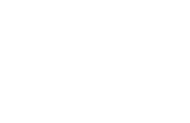

**Ce webinaire est fait pour vous !**

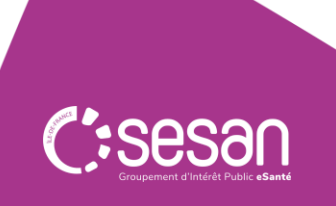

## **Modalités des mesures financières**

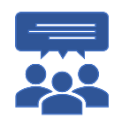

Ces deux leviers financiers sont **complémentaires**. Vous pouvez signer un BDC SONS et candidater à ESMS numérique.

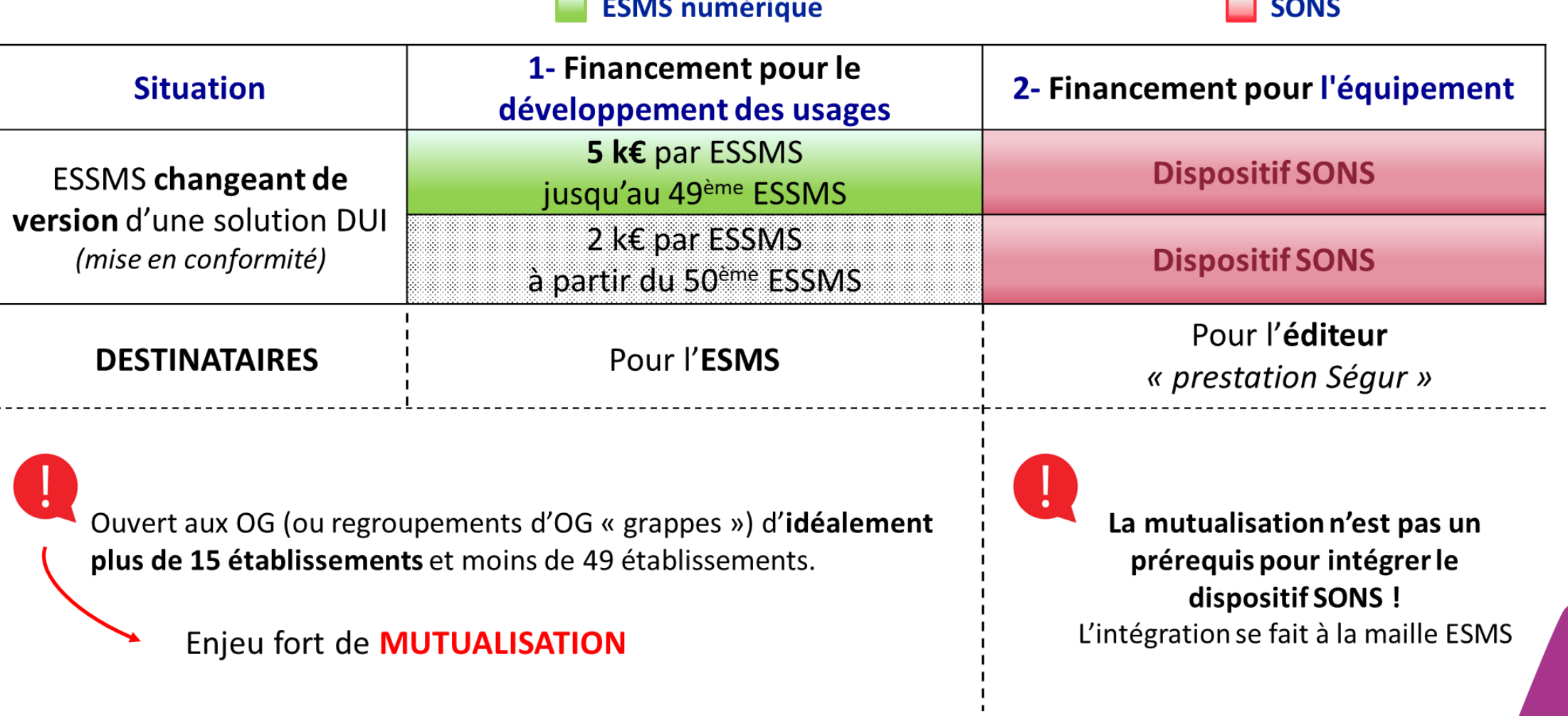

\* Chiffres et données issus de l'instruction ESMS numérique 2023, susceptibles d'être modifiés dans l'instruction 2024

**J'ai un projet ESMS numérique en 2021 / en 2022 / en 2023, à quel(s) financement(s) suis-je éligible ?**

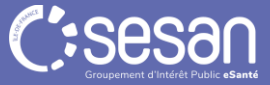

## **J'ai un projet ESMS numérique en 2021 / en 2022 / en 2023, à quel(s) financement(s) suis-je éligible ?**

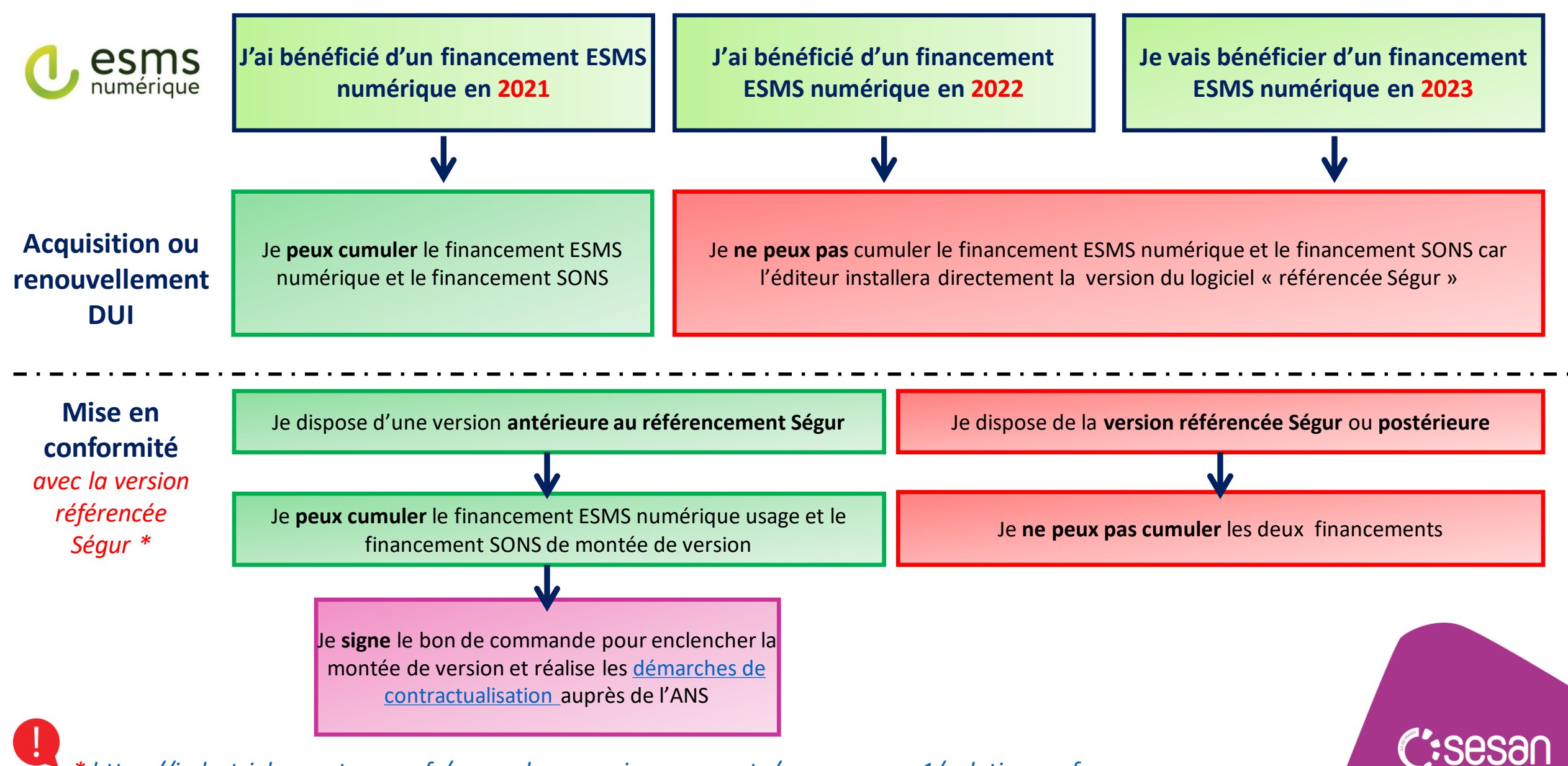

*\*<https://industriels.esante.gouv.fr/segur-du-numerique-en-sante/segur-vague-1/solutions-referencees-segur>*

**Quels ESMS sont concernés par le dispositif SONS ?** 

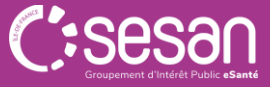

## **Quels ESMS des secteurs PA, PH et Domicile sont concernés par le programme SONS ?**

**Les ESMS qui peuvent bénéficier des aides sont ceux qui disposent d'un n° FINESS dans les catégories suivantes :** 

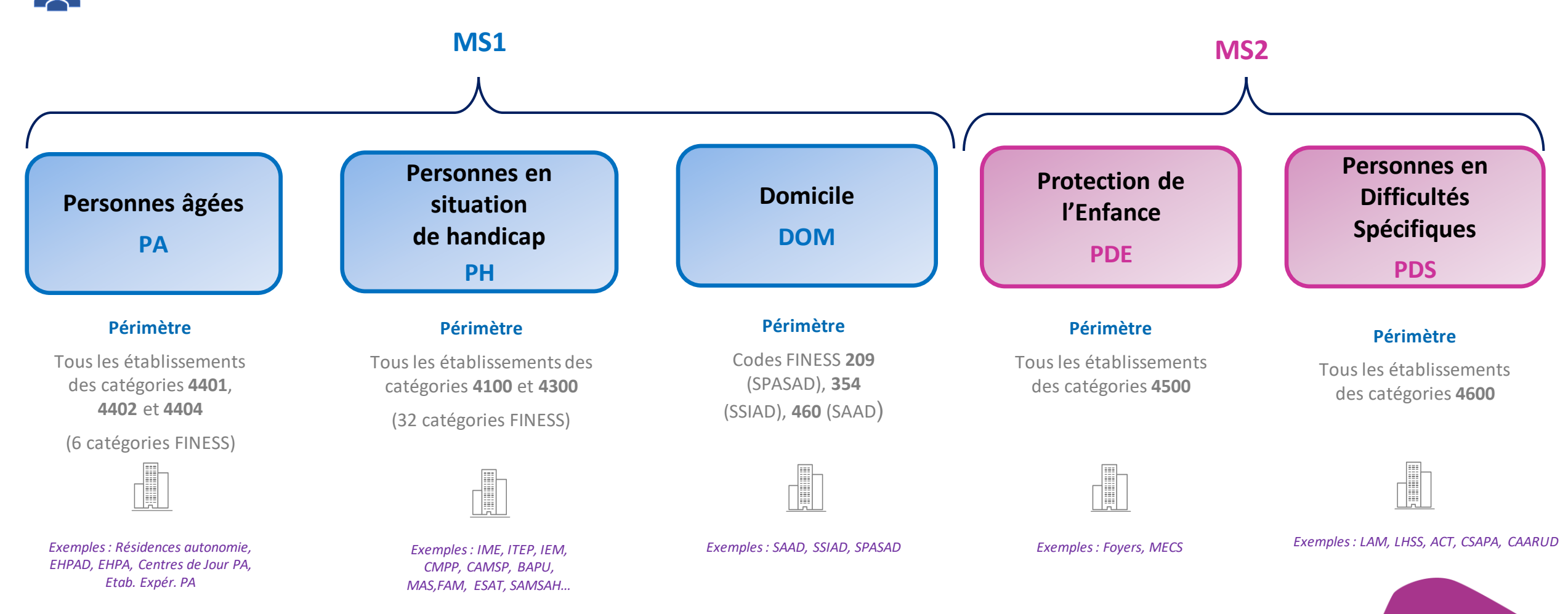

**Pour vérifier mon numéro FINESS**, je me connecte sur <https://finess.sante.gouv.fr/> ou je consulte la fiche d'aide <https://esante.gouv.fr/saad-repertoire-finess>

**Quelles sont les principales évolutions intégrées dans le DUI**  *« référencé Ségur »* **?** 

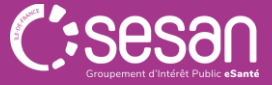

## **Quelles sont les principales évolutions intégrées dans le DUI « référencé Ségur » ?**

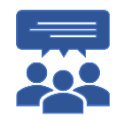

**Elles concernent principalement l'ajout de fonctionnalités sur l'échange, le partage d'informations ainsi que des exigences de sécurité. Le référencement Ségur apporte une garantie sur le contenu minimum de votre DUI**

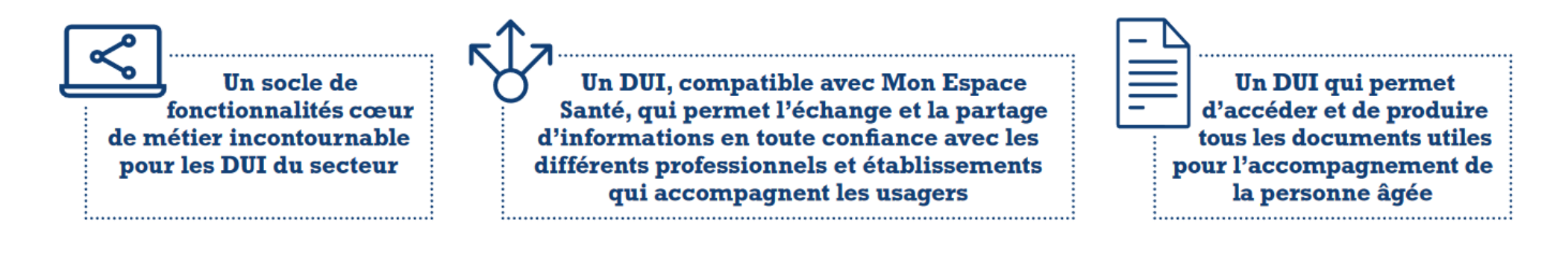

Le DUI référencé Ségur dispose a minima de fonctionnalités clés sur les volets suivants :

- Admission
- Gestion administrative
- **Accompagnement des usagers**
- Soins
- Coordination des acteurs internes et externes
- Relation usager
- Gestion des habilitations, des documents et suivi de l'activité

Pour sécuriser l'identité numérique et faciliter l'authentification des professionnels de ma structure aux différents services numériques (DMP, MSSanté, DUI, ...).

#### Pour sécuriser et faciliter les

échanges avec les usagers et entre les professionnels de santé et du secteur social/médico-social amenés à intervenir dans la prise en charge d'un usager.

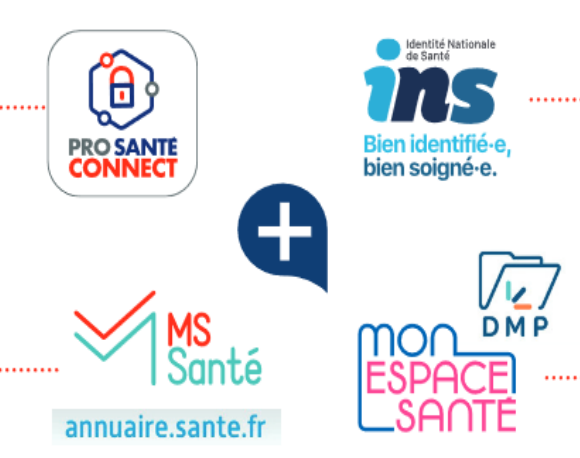

Pour sécuriser l'identification des usagers, à l'aide d'une seule et unique identité, partagée par tous les acteurs du secteur sanitaire, social et médico-social.

Pour permettre le partage sécurisé d'informations, avec la Personne Agée et entre les professionnels de santé et du secteur social/médico-social (DMP), au travers de l'alimentation et de la consultation des documents.

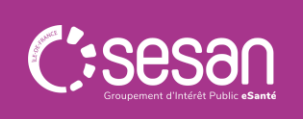

**En tant que directeur d'ESMS, quels sont les avantages à bénéficier du programme SONS et à utiliser une version de logiciel « référencée Ségur » ?**

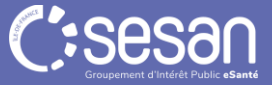

## **En tant que directeur d'ESMS, quels sont les avantages à bénéficier du programme SONS et à utiliser une version de logiciel « référencée Ségur »?**

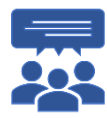

**Il y a plusieurs avantages à en bénéficier dès maintenant. La version de logiciel « référencée Ségur » présente aussi des avantages pour les personnes que j'accompagne.** 

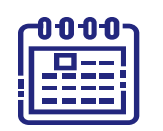

Une offre de financement limitée dans le temps => 2024, l'année du déploiement La nouvelle version du DUI peut être commandée par l'ESMS à son éditeur jusqu'au **28/02/2024**

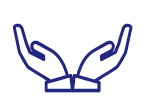

Un DUI qui vous permet de dialoguer avec les professionnels de santé tout en sécurisant les données de santé que vous manipulez quotidiennement

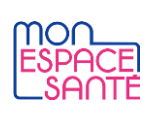

Un DUI qui vous permet d'alimenter Mon espace Santé des personnes que vous accompagnez Vous contribuez à l'amélioration de leur parcours de santé en mettant à la disposition d'autres professionnels les données nécessaires à leur prise en charge

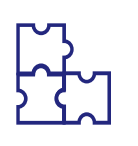

Pour les services à domicile, cela vous permet d'anticiper la réforme des Services Autonomie : pour élargir votre activité aux soins, un DUI « conforme Ségur » sera un prérequis indispensable à respecter

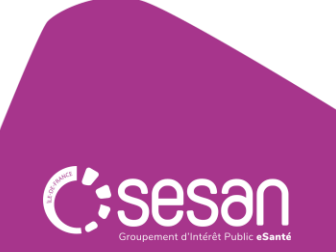

# **Quels sont les risques à ne pas mettre en conformité mon DUI ?**

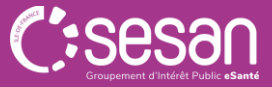

## **Quels sont les risques à ne pas mettre en conformité mon DUI ?**

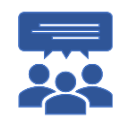

**Les risques sont de différentes natures :**

#### **Risque financier**

Je risque de devoir financer sur mon propre budget une mise en conformité qui deviendra obligatoire

#### **Risque sécurité**

#### **Risque « perte de chance pour les usagers »**

Je risque d'isoler ma structure et de ne pas pouvoir échanger des données de santé avec d'autres intervenants

En particulier, je ne pourrai pas alimenter Mon Espace Santé des usagers que j'accompagne, ni le consulter

#### **Risque stratégique**

Pour les services à domicile, je risque de ne pas être prêt pour la mise en place de la réforme des Services Autonomie, sur le volet outils SI

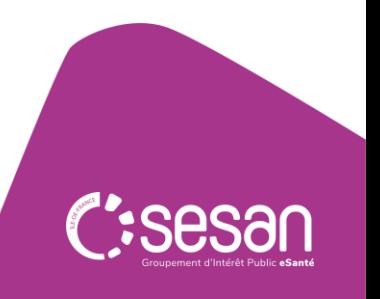

**Quelles sont les prestations prises en charge par l'Etat dans le cadre du programme SONS ?** 

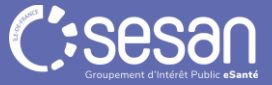

## **Quelles sont les prestations prises en charge par l'Etat dans le cadre du programme SONS ?**

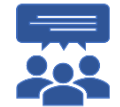

**Il y a 6 prestations qui sont prises en charge financièrement par le SONS.** 

**Elles font l'objet d'un seul et même financement par ESMS avec un versement direct à l'éditeur.** 

**lion Maintenance corrective** du périmètre **Licence d'utilisation** sur le périmètre **Frais d'installation**, de **configuration**, de couvert par le référencement couvert par le référencement **qualification** et de **paramétrage** dans la limite de 6 ans  $|\bar{z}\rangle$  $\left|\widehat{\mathbf{r}}\right|$ **Accompagnement à l'obtention d'un Formation** des **Suivi du projet et livraison de la certificat logiciel de type organisation, documentation** professionnels quand nécessaire

La rémunération attribuée à l'éditeur en contrepartie de la Prestation Ségur ne couvre pas :

- Le financement de boîtes aux lettres MSSanté, nominatives, applicatives et / ou organisationnelles ;
- Les coûts associés à un changement complet de solution logicielle, indépendamment des évolutions évoquées dans les DSR, ou au rattrapage lié à une version vétuste du logiciel ;
- Les coûts d'infrastructure additionnels (acquisition de serveurs, migration de système de gestion de base de données, etc.), éventuellement nécessaires à l'installation de la solution logicielle référencée
- L'achat du lecteur de cartes.

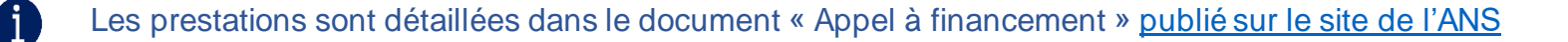

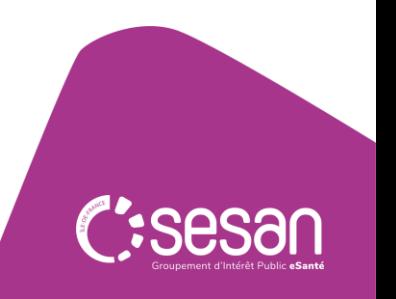

# **Que dois-je faire pour bénéficier du programme SONS ?**

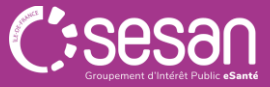

## **Que dois-je faire pour bénéficier du programme SONS ? (1/2)**

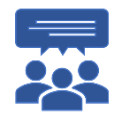

**1 ère démarche : je me rapproche de mon éditeur afin d'obtenir son devis et signer le bon de commande**

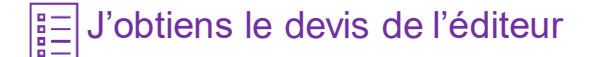

Pour cela, je dois tout d'abord m'assurer auprès de mon éditeur qu'il est bien engagé dans le processus de référencement Ségur Le cas échéant, je peux alors lui demander un devis pour bénéficier du dispositif SONS dans le cadre du programme Ségur (correspondant à la catégorie de mon établissement)

- $\Rightarrow$  Cela va me permettre de bénéficier d'une mise à jour de mon DUI, entièrement prise en charge par l'Etat et sans reste à charge pour ma structure
- Même si la solution de mon éditeur n'est pas encore référencée, je peux demander un devis et signer le bon de commande.
- Le devis est **réglementé** et tous les éditeurs doivent respecter un modèle avec des **mentions obligatoires**.
- Si j'ai un doute sur le devis, un formulaire *(accessible à partir du lienICI)*, me permet de le signaler aux pouvoir publics Ces signalements permettent à ces derniers, lorsque nécessaire, d'agir directement auprès des éditeurs concernés Attention : aucune réponse ne me sera faite concernant mon cas individuel, il m'appartient de poursuivre la démarche de contractualisation avec mon éditeur, avec le cas échéant, l'appui de mon ARS ou de mon GRADeS

#### Je signe le bon de commande  $\ell$ l≸≣

L'éditeur réalise l'ensemble des démarches auprès de l'Agence de Service et de Paiement (ASP) de l'Etat pour obtenir les financements

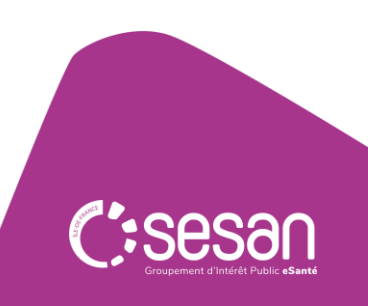

## **Que dois-je faire pour bénéficier du programme SONS ? (2/2)**

- Mon éditeur opère toutes les démarches auprès de l'ASP, obtient une avance de 30% et réalise la prestation
- Une fois les paramétrages réalisés dans la ou les structures, je signe la Vérification d'Aptitude (VA) *(cf. Lien ci-dessous, page 6)*
- Mon éditeur se charge d'obtenir le solde de 70% de la prestation Ségur
- Des contrôles seront a posteriori menés par l'ASP par échantillon pour vérifier le bon déroulement du processus

#### **En résumé :**

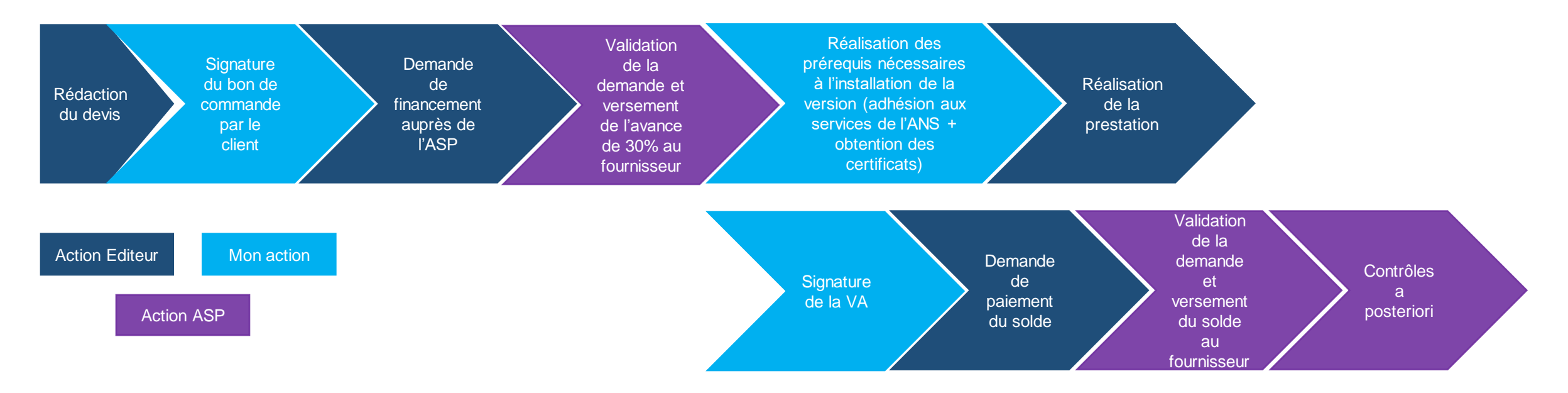

L'ordre des étapes peut varier selon les éditeurs. Certains peuvent attendre que la phase d'adhésion aux services de l'ANS ait été **effectuée pour me présenter le bon de commande et installer en suivant la version Ségur du logiciel.**

#### *Sources :*

*[https://esante.gouv.fr/sites/default/files/media\\_entity/documents/guide\\_dui\\_interoperable\\_services\\_et\\_referentiels\\_socles.pdf](https://esante.gouv.fr/sites/default/files/media_entity/documents/guide_dui_interoperable_services_et_referentiels_socles.pdf) [https://esante.gouv.fr/sites/default/files/media\\_entity/documents/GUIDE-SONS.pdf](https://esante.gouv.fr/sites/default/files/media_entity/documents/GUIDE-SONS.pdf)*

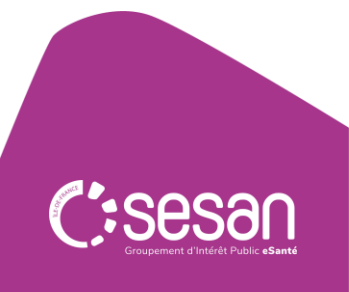

# **Jusqu'à quand puis-je bénéficier du programme SONS ?**

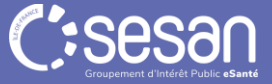

**Jusqu'à quand puis-je bénéficier du programme SONS ?**

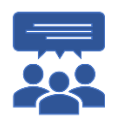

**Je peux bénéficier de cette prise en charge financière jusqu'au 28 février 2024. Rapprochez vous au plus vite auprès de votre éditeur. La durée est donc limitée dans le temps.**

# La nouvelle version du DUI peut être commandée par l'ESMS à son éditeur avant le **28 février 2024 \***

Vous devez renvoyer signé le **Bon de commande SONS** à votre éditeur **au plus vite\* et avant la date butoir du 28 février 2024**.

*\* Un délai est nécessaire aux éditeurs pour réaliser le traitement des documents et les démarches administratives avant le 28 février 2024.*

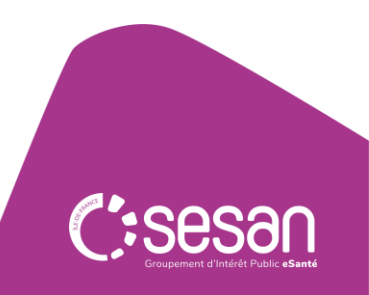

**Quelles sont les solutions logicielles référencées Ségur ?** 

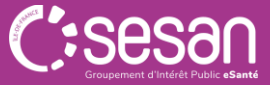

**Quelles sont les solutions logicielles référencées Ségur ?** 

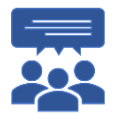

**Au 16 janvier 2024 :**

- **45 solutions sont référencées Ségur pour MS1 (PA/PH/DOM)**
- **16 solutions sont référencées Ségur pour MS2 (PDE/PDS)**

Vous pouvez les retrouver grâce au lien ci-dessous :

*<https://industriels.esante.gouv.fr/segur-du-numerique-en-sante/segur-vague-1/solutions-referencees-segur>*

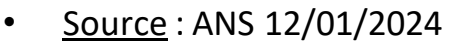

• [https://industriels.esante.gouv.fr/actualites/segur-du-numerique-en-sante-pour-le-medico-social-liste-des-editeurs-ms1-et](https://industriels.esante.gouv.fr/actualites/segur-du-numerique-en-sante-pour-le-medico-social-liste-des-editeurs-ms1-et-ms2-candidats-au#6159)ms2-candidats-au#6159

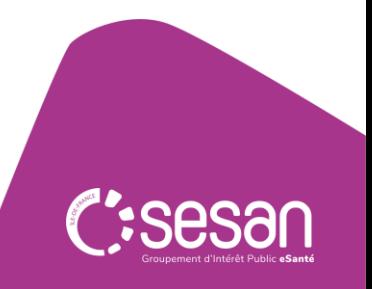

# **Qui peut vous aider ?**

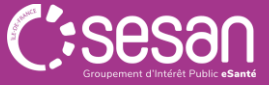

## **Les contacts**

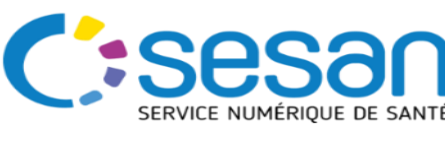

[siesms@sesan.fr](mailto:siesms@sesan.fr)

- Appropriation du cadre et des **bonnes pratiques** des services socles
	- Identification des **cas d'usages**
	- **Equipement** et **communication**
		- **Suivi des usages**

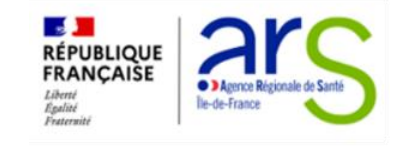

#### **a** [ars-idf-si-esms@ars.sante.fr](mailto:ars-idf-si-esms@ars.sante.fr) **Integral Collectif-si@uriopss-idf.fr**

- **Pilotage régional du programme ESMS Numérique**
- $\checkmark$  Analyse et sélection des projets soumis dans le cadre des des **appels à projets régionaux**
- **Accompagnement et suivi** dans les différentes phases du projet des organismes gestionnaires retenus
- $\checkmark$  Communication autour du programme et du Ségur du numérique

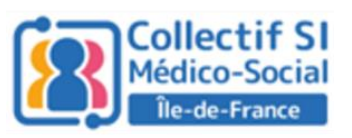

- - **Représentation** du secteur
- **Information et animation de réseau**
	- **Soutien** à la **coopération** des organismes gestionnaires et au partage de bonnes pratiques
- **Appui à la mutualisation des petits organismes gestionnaires**

N'hésitez pas à écrire à [siesms@sesan.fr](mailto:siesms@sesan.fr) pour vous accompagner et répondre à vos questions.

Pour en savoir plus sur les financements et les outils socles, nous vous invitons à consulter le **site régional SEGUR [https://segurnumerique.sante-idf.fr](https://segurnumerique.sante-idf.fr/)**

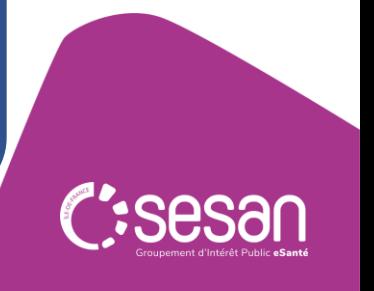

## Temps Questions réponses

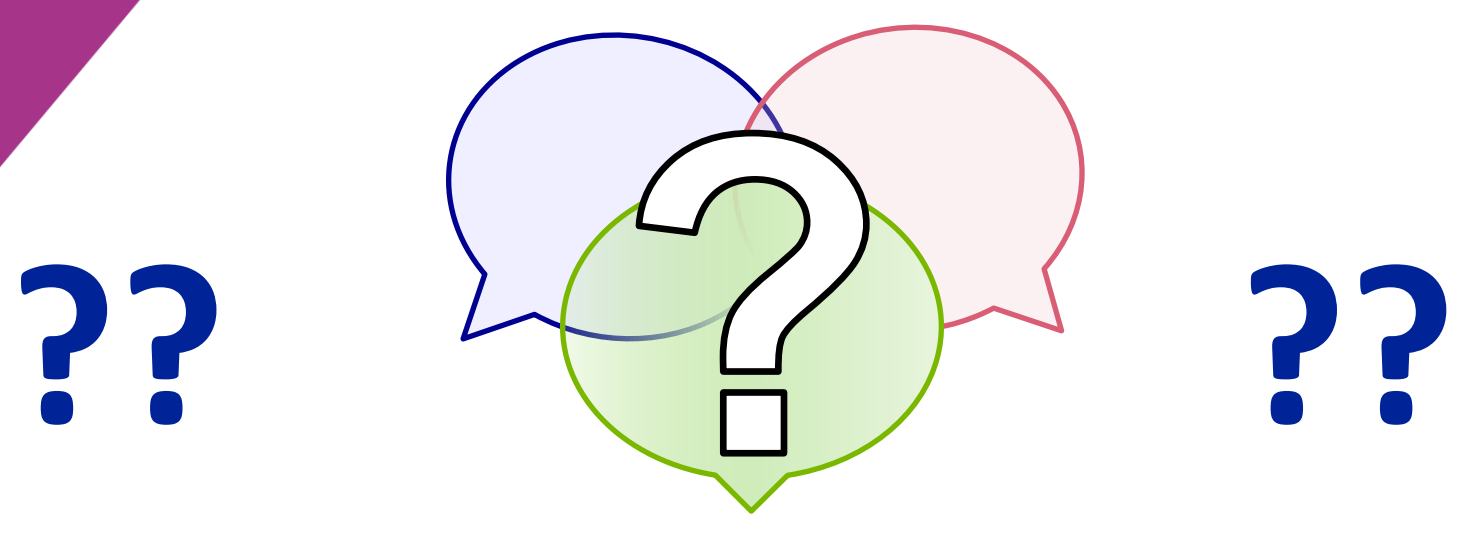

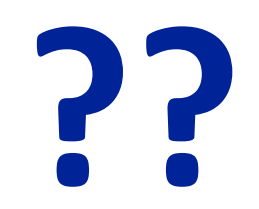

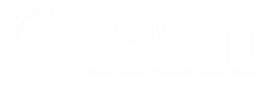

## Votre avis nous intéresse !

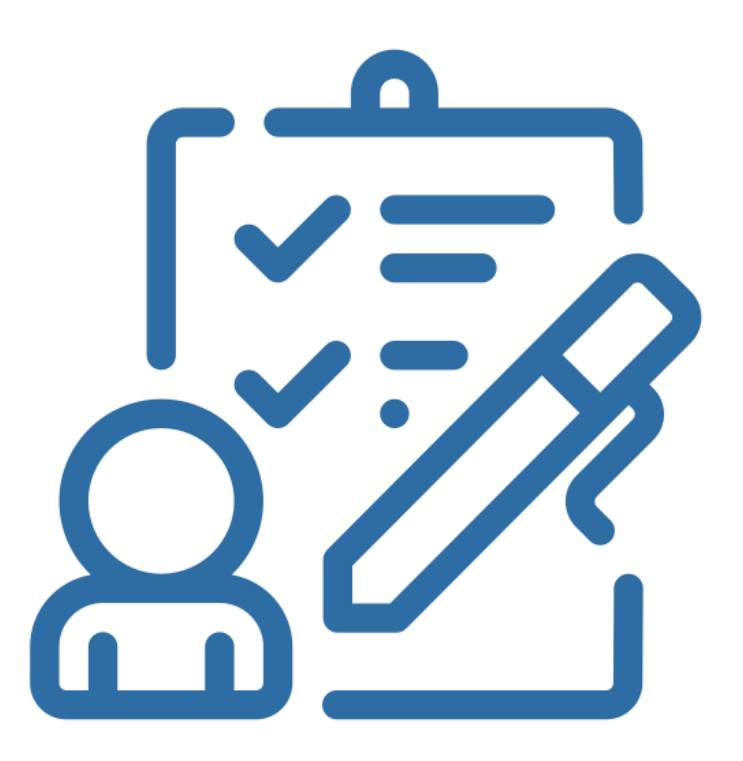

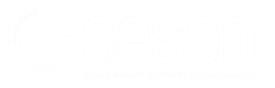

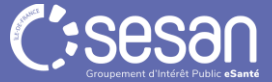

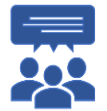

**Beaucoup de ressources documentaires ont été produites pour expliquer les enjeux, les programmes de financement…**

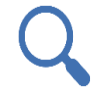

**Zoom sur les différentestypologies de ressources disponibles** :

#### **Documents** réglementaires

- Appel à financement de l'équipement numérique des acteurs des secteurs médico-social et social – Logiciels DUI : *[https://esante.gouv.fr/sites/default/files/media\\_entity/documents/af](https://esante.gouv.fr/sites/default/files/media_entity/documents/af-ms1-dui-va1.pdf)ms1-dui-va1.pdf*
- **Dossier de Spécifications de Référencement (DSR) :** *[https://esante.gouv.fr/sites/default/files/media\\_entity/documents/dsr](https://esante.gouv.fr/sites/default/files/media_entity/documents/dsr-ms1-dui-va1.pdf) -ms1-dui-va1.pdf*
- Référentiel d'exigences et de scénarios de conformité du DSR - Vague 1 :

*[https://esante.gouv.fr/sites/default/files/media\\_entity/documents/re](https://esante.gouv.fr/sites/default/files/media_entity/documents/rem-ms1-dui-va1.xlsx) m-ms1-dui-va1.xlsx*

#### Outils de déploiement

**Comprendre les devis des éditeurs :** *[https://esante.gouv.fr/sites/default/files/media\\_entity/documents/seg](https://esante.gouv.fr/sites/default/files/media_entity/documents/segur-numerique-note-devis-editeurs.pdf) ur-numerique-note-devis-editeurs.pdf*

- Guide pour la commande de certificats logiciels : *[https://esante.gouv.fr/sites/default/files/media\\_entity/documents/](https://esante.gouv.fr/sites/default/files/media_entity/documents/segur-numerique-medico-social-guide-certificats.pdf) segur-numerique-medico-social-guide-certificats.pdf*
- Guide pratique de mise en œuvre du SONS : *[https://esante.gouv.fr/sites/default/files/media\\_entity/documents/](https://esante.gouv.fr/sites/default/files/media_entity/documents/GUIDE-SONS.pdf) GUIDE-SONS.pdf*
- Guide de déploiement d'un DUI interopérable avec les services et référentiels socles :

*https://esante.gouv.fr/sites/default/files/media\_entity/documents/ [guide\\_dui\\_interoperable\\_services\\_et\\_referentiels\\_socles.pdf](https://esante.gouv.fr/sites/default/files/media_entity/documents/guide_dui_interoperable_services_et_referentiels_socles.pdf)*

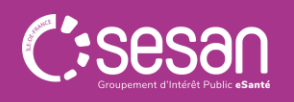

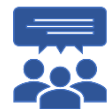

Beaucoup de ressources documentaires ont été produites pour expliquer les enjeux, les programmes de financement...Elles sont très **régulièrement complétées par de nouveaux documents.**

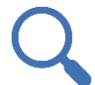

**Zoom sur les différentestypologies de ressources disponibles** :

#### Outils de communication et de sensibilisation

#### Général

- Le numérique dansle secteursocial et médico-social :
	- *[https://esante.gouv.fr/sites/default/files/media\\_entity/documents/FICHE-PRATIQUE-SEGUR-NUMERIQUE-MEDICO-SOCIAL.pdf](https://esante.gouv.fr/sites/default/files/media_entity/documents/FICHE-PRATIQUE-SEGUR-NUMERIQUE-MEDICO-SOCIAL.pdf)*
	- *[https://esante.gouv.fr/sites/default/files/media\\_entity/documents/infographie-segur-numerique-medico-social.pdf](https://esante.gouv.fr/sites/default/files/media_entity/documents/infographie-segur-numerique-medico-social.pdf)*
	- *Fiche [pédagogique](https://esante.gouv.fr/sites/default/files/media_entity/documents/fiche-pedagogique-donnees-de-sante-ms.pdf) sur les données de santé*

#### Services et référentiels socles

- Fiches de synthèse par service socle : *[https://esante.gouv.fr/sites/default/files/media\\_entity/documents/segur-numerique-medico-social-fiches-services-socles.pdf](https://esante.gouv.fr/sites/default/files/media_entity/documents/segur-numerique-medico-social-fiches-services-socles.pdf)*
- Où trouverle bon document ?

*[https://esante.gouv.fr/sites/default/files/media\\_entity/documents/Segur\\_numerique\\_Corpus\\_documentaire\\_Ou\\_trouver\\_le\\_bon\\_document.pdf](https://esante.gouv.fr/sites/default/files/media_entity/documents/Segur_numerique_Corpus_documentaire_Ou_trouver_le_bon_document.pdf)*

- Les apports/ avantagesd'une version de DUI (Dossier Usager Informatisé) Référencée Ségur
- **Fiche apport DSR Personnes âgées :**

*[https://esante.gouv.fr/sites/default/files/media\\_entity/documents/segur-numerique-medico-social-apports-dui-pa.pdf](https://esante.gouv.fr/sites/default/files/media_entity/documents/segur-numerique-medico-social-apports-dui-pa.pdf)*

**Fiche apport DSR Personnes handicapées:** 

*[https://esante.gouv.fr/sites/default/files/media\\_entity/documents/medico-social-apports-dui-ph.pdf](https://esante.gouv.fr/sites/default/files/media_entity/documents/medico-social-apports-dui-ph.pdf)*

Fiche apport DSR Domicile :

*[https://esante.gouv.fr/sites/default/files/media\\_entity/documents/segur-numerique-medico-social-apports-dui-domicile.pdf](https://esante.gouv.fr/sites/default/files/media_entity/documents/segur-numerique-medico-social-apports-dui-domicile.pdf)*

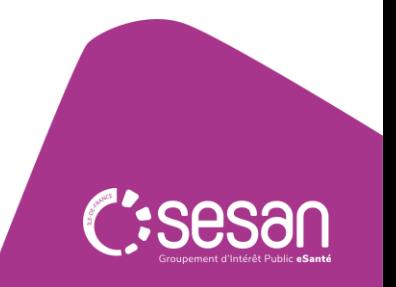

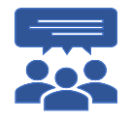

**Beaucoup de ressources documentaires ont été produites pour expliquer les enjeux, les programmes de financement…**

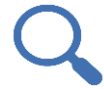

**Zoom sur les différentestypologies de ressources disponibles** :

#### Le Ségur du point de vue de acteurs du médico-social

#### Les retours d'expériences des pilotes

Pilotes Ségur personnes âgées :

*[https://esante.gouv.fr/sites/default/files/media\\_entity/documents/segur\\_rex\\_ms1\\_pers](https://esante.gouv.fr/sites/default/files/media_entity/documents/segur_rex_ms1_personnes_agees_avril_2022.pdf) onnes\_agees\_avril\_2022.pdf*

**Pilotes Ségur personnes handicapées:** 

*[https://esante.gouv.fr/sites/default/files/media\\_entity/documents/segur\\_rex\\_ms1\\_pers](https://esante.gouv.fr/sites/default/files/media_entity/documents/segur_rex_ms1_personnes_handicap_avril_2022.pdf) onnes\_handicap\_avril\_2022.pdf*

**Pilotes Ségur domicile :** 

*[https://esante.gouv.fr/sites/default/files/media\\_entity/documents/segur\\_rex\\_ms1\\_dom](https://esante.gouv.fr/sites/default/files/media_entity/documents/segur_rex_ms1_domicile_avril_2022.pdf) icile\_avril\_2022.pdf*

- Les cas d'usages par domaines
- Fiche  $n^{\circ}1$  David a fait une chute :

*[https://esante.gouv.fr/sites/default/files/media\\_entity/documents/fiche-ndeg1\\_pa-ph](https://esante.gouv.fr/sites/default/files/media_entity/documents/fiche-ndeg1_pa-ph-dom_david-fait-une-chute_vf.pdf)dom\_david-fait-une-chute\_vf.pdf*

 Fiche n°2 – Marion réalise des examens (biologie ou imagerie médicale) : *[https://esante.gouv.fr/sites/default/files/media\\_entity/documents/fiche-ndeg2\\_pa-ph](https://esante.gouv.fr/sites/default/files/media_entity/documents/fiche-ndeg2_pa-ph-dom_marion-realise-des-examens-%28biologie-ou-imagerie-medicale%29_vf.pdf)dom\_marion-realise-des-examens-%28biologie-ou-imagerie-medicale%29\_vf.pdf*

- Fiche n°3a Laura bénéficie d'interventionsmultiples à domicile (SSIAD-SAAD) : *https://esante.gouv.fr/sites/default/files/media\_entity/documents/fiche[ndeg3a\\_dom\\_laura-beneficie-dinterventions-multiples-a%20domicile-%28ssiad](https://esante.gouv.fr/sites/default/files/media_entity/documents/fiche-ndeg3a_dom_laura-beneficie-dinterventions-multiples-a%20domicile-%28ssiad-saad%29_vf.pdf)saad%29\_vf.pdf*
- Fiche n°3b Laura bénéficie d'interventionsmultiples à domicile (SSIAD-HAD) : https://esante.gouv.fr/sites/default/files/media\_entity/documents/fiche*[ndeg3b\\_dom\\_laura-beneficie-dinterventions-multiples-a%20domicile-%28ssiad](https://esante.gouv.fr/sites/default/files/media_entity/documents/fiche-ndeg3b_dom_laura-beneficie-dinterventions-multiples-a%20domicile-%28ssiad-had%29_vf.pdf)had%29\_vf.pdf*
- Fiche n°4 Julien va rentrer en IME avec internat: *[https://esante.gouv.fr/sites/default/files/media\\_entity/documents/fiche](https://esante.gouv.fr/sites/default/files/media_entity/documents/fiche-ndeg4_ph_julien-va-entrer-en-ime_vf.pdf)ndeg4\_ph\_julien-va-entrer-en-ime\_vf.pdf*
- Fiche n°5 Charlotte utilise Mon Espace Santé à la suite d'une vaccination : *[https://esante.gouv.fr/sites/default/files/media\\_entity/documents/fiche-](https://esante.gouv.fr/sites/default/files/media_entity/documents/fiche-ndeg5_ph_charlotte-utilise-mon-espace-sante-suite-a-une-vaccination_vf.pdf)*

*ndeg5\_ph\_charlotte-utilise-mon-espace-sante-suite-a-une-vaccination\_vf.pdf*

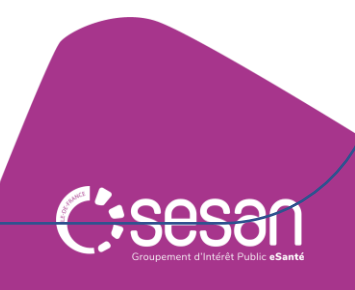

**En attendant de signer le bon de commande SONS, quelles actions puis-je anticiper ?** 

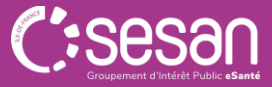

## **En attendant de signer le bon de commande SONS, quelles actions puis-je anticiper ?**

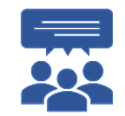

GD

En attendant ou en parallèle de la signature du bon de commande SONS, je peux anticiper la phase administrative consistant à l'adhésion **aux services de l'Agence du numérique en Santé.**

> Adhérez facilement aux services de l'Agence et obtenez votre 1ère carte de

Nous vous proposons de réaliser simplement vos démarches en liane, en remplissant le contrat d'adhésion et votre demande de Carte de responsable légal. Attention : si vous êtes un Professionnel de Santé ou soumis à une Autorité

Responsable Légal

d'enregistrement, consultez le parcours guidé

Accédez à la démarche simplifiée

L'adhésion sert à ce que ma structure soit connue de l'ANS et que je puisse bénéficier de Moyens d'Identification Electronique (MIE) (carte, certificat, e-CPS) car **l'ANS est fournisseur d'identité électronique**

Ces MIE seront utiles pour utiliser les outils numériques nécessitant une authentification forte (accès au DMP par exemple, accès au DUI…)

Les démarches doivent être faites par le responsable légal de la structure. La contractualisation se fait généralement au niveau du FINESS **Juridique** 

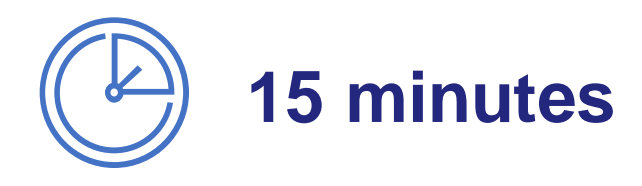

**Etape 1 :** Je réunis les pièces justificatives qui me sont demandées

1/ Le n°FINESS\* **J**uridique et **G**éographique et le SIRET de ma structure

2/ Ma carte d'identité nationale ou mon passeport numérisé (sauf si j'utilise France Connect)

3/ L'acte de nomination numérisé me désignant comme représentant légal de la structure dûment habilité à signer le présent Contrat ou de l'acte formalisant la délégation de signature (Kbis par exemple)

**Etape 2** : je me connecte au site de l'ANS et je remplis ma demande en ligne : <https://esante.gouv.fr/vos-demarches-1>

*Pour retrouver le guide complet de commande des moyens d'identification électronique : [https://esante.gouv.fr/sites/default/files/media\\_entity/documents/guide\\_dui\\_interoperable\\_services\\_et\\_referentiels\\_socles.pdf](https://esante.gouv.fr/sites/default/files/media_entity/documents/guide_dui_interoperable_services_et_referentiels_socles.pdf)*

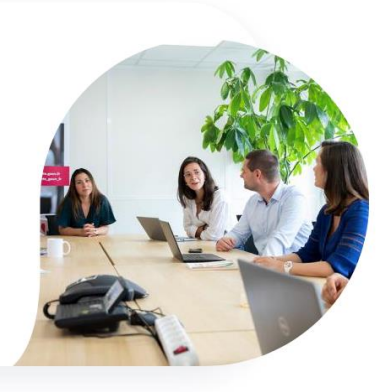

## **Comment s'articulent ces deux leviers financiers ?**

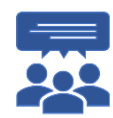

Ces deux leviers financiers sont **complémentaires**. Vous pouvez signer un BDC SONS et candidater à ESMS numérique.

- Financement ESMS numérique pour le **développement des usages** :
- **1 Identifier** les usages potentiels :
- En adéquation avec les pratiques métiers ;
- En fonction des publics accompagnés ;
- Considérant les contraintes des acteurs

# **2**- **Déployer** les usages :

- Création de groupe(s) « pilote » ;
- Test des usages pré-identifiés ;
- Validation des usages ;
- Généralisation puis pérennisation des usages

# **3**- **Renforcer** les usages :

- Surveiller régulièrement les indicateurs ;
- Atteindre les objectifs

Sous réserve de répondre aux critères de recevabilité, les fonds *ESMS numérique\** pourront permettre de financer :

- La mobilisation de **ressources internes** suivant un pourcentage ETP proportionné à l'ampleur du projet :
- *Accompagnement opérationnel* → *utilisation / usage DUI*
- *Accompagnement stratégique* → *stratégie d'atteinte des cibles d'usage, appréhension des évolutions règlementaires…*
- De la **chefferie de projet** interne ou externe ;
- Un **soutien technique**/**équipementier** nécessaire à l'implémentation des services socles et à leur utilisation effective.

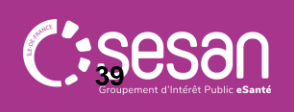

*\* La couverture de ces postes de coût devra être justifiée au regard des cibles d'usages attendues pour les différents services socles.* **<sup>39</sup>**